## **Eintrag EnExportZ1**

Syntax

 [Application] EnExportZ1=value value = 0 //deaktiviert (default) value = 1 //aktiviert

Beschreibung

Bei aktivem INI-[Application] Eintrag [ThumbExportPath](http://onyxwiki.net/doku.php?id=ini_application_thumbexportpath) wird der Dateiname des an Z1 übergebenen Thumbnails auf "P[ExtPatId].jpg" eingestellt.

From: <http://onyxwiki.net/>- **[OnyxCeph³™ Wiki]**

Permanent link: **[http://onyxwiki.net/doku.php?id=ini\\_application\\_enexportz1](http://onyxwiki.net/doku.php?id=ini_application_enexportz1)**

Last update: **2016/02/10 22:02**

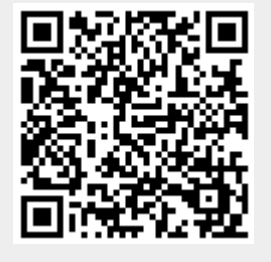